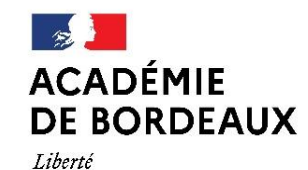

Égalité Fraternité Direction des services départementaux de l'éducation nationale du Lot-et-Garonne

Affichage obligatoire

NOTE DE SERVICE

**Procédure relative à la mise en paiement des frais de déplacement des personnels enseignants et des personnels itinérants du 1er degré de l'académie de Bordeaux**

**Service académique de gestion des frais de déplacement des enseignants et des personnels itinérants du 1er degré**: Dordogne Gironde Landes Lot-et Garonne Pyrénées Atlantiques

**Année scolaire 2023-2024**

Agen, le 6 novembre 2023

Pour la rectrice, et par délégation L'inspecteur d'académie, Directeur académique des services de l'éducation nationale

**Signé**

# **SOMMAIRE**

<span id="page-1-0"></span>Selon le cadre dans lequel sont effectués les déplacements des enseignants du 1<sup>er</sup> degré, les modalités de remboursement sont différentes. La présente note a pour objet de récapituler les différents cas possibles et de préciser la procédure adaptée.

**[FICHE](#page-2-0) 1:** Déplacements effectués par un professeur des écoles titulaire remplaçant dans le cadre d'une suppléance.

**[FICHE](#page-3-0) 2:** Déplacements effectués par un professeur des écoles contractuel affecté sur plusieurs écoles ou effectuant des remplacements (y compris les contractuels alternants).

**[FICHE](#page-4-0) 3:** Déplacements effectués par un professeur des écoles stagiaire (affectation à mi-temps) dans le cadre de la formation INSPE.

**[FICHE](#page-5-0) 4:** Déplacements effectués par un professeur des écoles stagiaire exerçant à temps complet dans le cadre du parcours de formation adapté.

**[FICHE](#page-6-0) 5:** Déplacements effectués par un professeur des écoles dans le cadre d'un stage de formation continue inscrit au plan départemental de formation ou d'une animation pédagogique.

**[FICHE](#page-7-0) 6:** Déplacements effectués par un professeur des écoles affecté sur un poste fractionné (= service partagé). **Nouveau rentrée 2023: modalités de remboursement des repas**

**[FICHE](#page-8-0) 7:** Déplacements effectués par un agent convoqué par les services de sa DSDEN : réunion à VISA.

**[FICHE 8:](#page-9-0)** Déplacements effectués par les personnels itinérants : conseillers pédagogiques, RASED, EANA, maître relais ERUN, maître relais LANGUES VIVANTES, ERSEH, IEN, Médecins, Infirmières, assistantes sociales, personnels CIO.

**[FICHE 9](#page-10-0)**: Déplacements des professeurs des écoles maîtres formateurs (PEMF).

**[FICHE 10:](#page-11-0)** Déplacements des personnels du SDJES

**[FICHE 11:](#page-12-0)**Déplacements des personnels AESH en service partagé et en formation continue

**[FICHE 12:](#page-13-0)** Informations relatives à l'application CHORUS DT utilisée pour toute demande de remboursement de frais de déplacement à l'exception des déplacements dans le cadre d'un stage de formation ou dans le cadre des examens et concours

**[FICHE 13:](#page-16-0)** Frais ouvrant droit à remboursement

**[FICHE 14:](#page-19-0)** Contacts du service académique des frais de déplacement DSDEN 47

**[ANNEXE:](#page-20-0)** Liste des communes limitrophes par département:

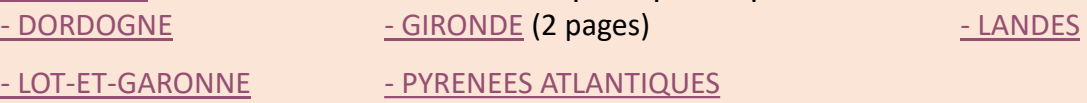

*Vous pouvez accéder directement à la rubrique désirée en cliquant sur le n° de Fiche*

<span id="page-2-0"></span>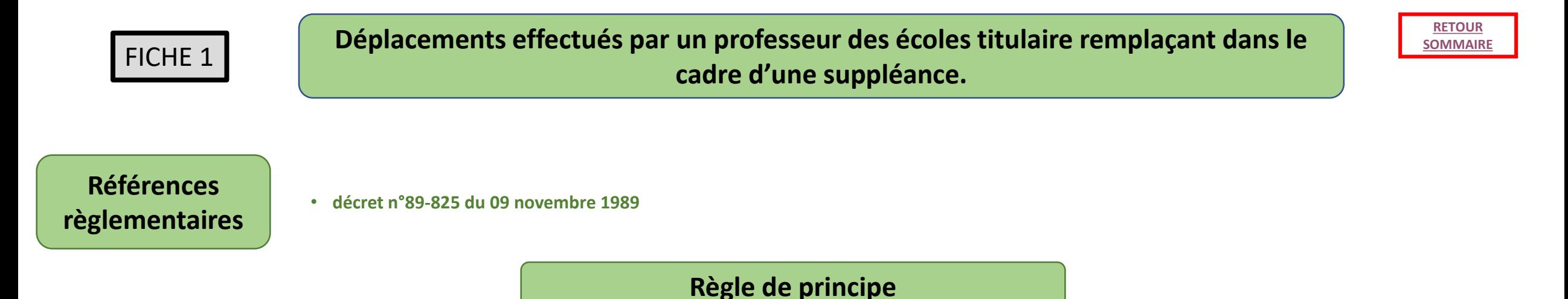

Le titulaire remplaçant (TR) bénéficie de l'indemnité de sujétion spéciale de remplacement (ISSR).

Le paiement est automatisé via l'application ARIA.

Pour tout renseignement complémentaire, le TR doit contacter son gestionnaire paye du service mutualisé de la DSDEN 33.

**Exception**

Lorsque le même titulaire remplaçant effectue un remplacement continu pour la durée de l'année scolaire, l'ISSR n'est pas due. Par contre, il peut prétendre aux frais de déplacement entre son école de rattachement et les écoles dans lesquelles il effectue une suppléance, selon les dispositions du décret du 3 juillet 2006 (procédure identique à celle des enseignants en service partagé, voir FICHE 6).

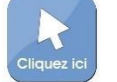

<span id="page-3-0"></span>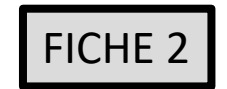

**Déplacements effectués par un professeur des écoles contractuel affecté sur plusieurs écoles ou effectuant des remplacements (y compris les contractuels alternants).**

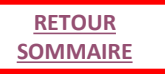

# **Références règlementaires**

*-Décret n°2006-781 du 3 juillet 2006 fixant les conditions et les modalités de règlement des frais occasionnés par les déplacements temporaires des personnels civils de l'Etat modifié par le décret n°2019-139 du 26 février 2019 -Décret n° 86-83 du 17 janvier 1986 relatif aux dispositions générales applicables aux agents contractuels de l'Etat*

Du fait de son statut, le P.E. contractuel ne peut bénéficier de l'indemnité de sujétion spéciale de remplacement (ISSR).

Pour pouvoir bénéficier du remboursement de ses frais de déplacement, il doit créer un ordre de mission tous les mois, après service fait, via l'application CHORUS DT. Cela n'est possible qu'après la saisie par le gestionnaire de la p[late-f](#page-7-0)orme 47 de l'ordre de mission permanent de référence (procédure identique aux frais relatifs aux déplacements pour service partagé, voir FICHE 6).

# Focus sur les contractuels alternants:

### Déplacements entre l'école de rattachement et l'INSPE

*Décret n° 2022-1141 du 9 août 2022 portant création d'une indemnité de sujétions de formation au profit des agents bénéficiant d'un contrat de travail pour réaliser une période de formation en alternance dans le cadre d'un diplôme préparant aux concours d'accès aux corps des personnels enseignants ou d'éducation*

Les agents bénéficiant d'un contrat de travail pour réaliser une période de formation en alternance dans le cadre d'un diplôme préparant au concours d'accès aux corps des personnels enseignants ou d'éducation bénéficient[…] d'une indemnité de sujétions de formation pour compenser les frais de déplacements effectués entre leur lieu de formation et l'école ou l'établissement d'enseignement dans lequel ils exercent.

### CONDITIONS:

**L'indemnité est versée sous réserve que la commune du lieu de formation soit distincte de la commune de leur école ou établissement et de la commune de leur résidence familiale. Constituent une seule et même commune toute commune et les communes limitrophes desservies par des moyens de transports publics de voyageurs.** Le montant annuel de l'indemnité est de 700€ ( arrêté du 9 août 2022).

Les noms des bénéficiaires, remplissant les conditions requises, sont transmis par chaque DSDEN pour mise en paiement au service mutualisé de la paye à la DSDEN 33, le paiement est automatisé. Pour tout renseignement complémentaire concernant cette indemnité, les contractuels alternants peuvent contacter leur gestionnaire paye.

### Déplacements lors des périodes massées de stage

Si dans l'organisation de leur stage, les enseignants contractuels alternants effectuent des suppléances en dehors de lors école de rattachement, ils peuvent bénéficier du remboursement de leur frais ( voir procédure décrite en haut de cette page). <sup>4</sup>

<span id="page-4-0"></span>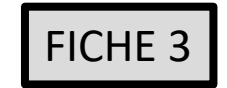

*Décret n° 2014-1021 du 8 septembre 2014 instituant une indemnité forfaitaire de formation allouée aux personnels enseignants et d'éducation stagiaires*

Le décret n°2014-1021 du 8 septembre 2014 prévoit une indemnité forfaitaire de formation (IFF) allouée aux personnels enseignants stagiaires qui accomplissent leur période de mise en situation professionnelle à hauteur **d'un demi-service**.

### **Les conditions requises pour bénéficier de cette indemnité sont les suivantes :**

La commune du lieu de formation doit être distincte de la commune de l'école ou établissement d'affectation et de la commune de résidence familiale. Le décret du 3 juillet 2006 précise que « constitue une seule et même commune : *« toute commune et les communes limitrophes, desservies par des moyens de transports publics de voyageurs…* ».

**Liste des communes limitrophes : voir annexe .**

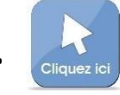

Le taux annuel de cette indemnité forfaitaire est fixé à 1100 euros.

Les noms des bénéficiaires, remplissant les conditions requises, sont transmis par chaque DSDEN pour mise en paiement au service mutualisé de la paye à la DSDEN 33, le paiement est automatisé.

Pour tout renseignement complémentaire concernant cette indemnité, les professeurs des écoles stagiaires peuvent contacter leur gestionnaire paye.

Néanmoins les stagiaires éligibles à l'indemnité régie par le décret du 8 septembre 2014, peuvent opter sur leur demande pour le régime fixé par le décret du 3 juillet 2006, s'ils estiment que celui-ci est plus favorable que l'IFF.

### **Dans ce cas, le choix est définitif**.

Dans cette hypothèse, les intéressés adressent une demande de renoncement à l'IFF par mail exclusivement sur la boîte **ce.ia47-per@ac-bordeaux.fr**, avant le 22 septembre 2023 (cf: note de service du 26 juin 2023 communiquée à tous les PES). 5

La procédure à suivre est ensuite identique aux enseignants titulaires en stage de formation continue ( voir FICHE 5).

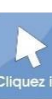

<span id="page-5-0"></span>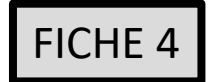

**Déplacements effectués par un professeur des écoles stagiaire exerçant à temps complet dans le cadre du parcours de formation adapté.**

# **Références règlementaires**

*-Décret n°2006-781 du 3 juillet 2006 fixant les conditions et les modalités de règlement des frais occasionnés par les déplacements temporaires des personnels civils de l'Etat modifié par le décret n°2019-139 du 26 février 2019* 

*-Arrêté du 20 décembre 2013 pris pour l'application du décret n° 2006-781 du 3 juillet 2006 et portant politique des voyages des personnels civils des ministères chargés de l'éducation nationale, de l'enseignement supérieur et de la recherche*

*- Arrêté du 3 juillet 2006 fixant les taux des indemnités de mission prévue à l'article 3 du décret n° 2006-781 du 3 juillet 2006 modifié par l'arrêté du 20 septembre 2023*

*- Arrêté du 14 mars 2022 modifiant l'arrêté du 3 juillet 2006 fixant les taux des indemnités kilométriques prévues à l'article 10 du décret n°2006- 781 du 3 juillet 2006 modifié par l'arrêté du 20 septembre 2023*

Les stagiaires exerçant à temps complet et amenés à suivre ponctuellement des modules de formation dans le cadre de leur parcours de formation adapté bénéficient du remboursement de leur frais de déplacement selon les modalités prévues par le décret n° 2006-781 du 3 juillet 2006 et l'arrêté du 20 décembre 2013 ministériel pris pour son application (circulaire du 13 juillet 2022).

**Ils reçoivent un ordre de mission** (même procédure que lors d'un stage de formation continue, voir **FICHE 5**) Ils ne bénéficient pas de l'IFF.

<span id="page-6-0"></span>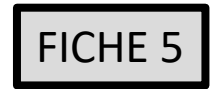

**Déplacements effectués par un professeur des écoles dans le cadre d'un stage de formation continue inscrit au plan départemental de formation ou d'une animation pédagogique.**

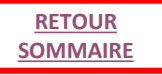

# **Références règlementaires**

*-Décret n°2006-781 du 3 juillet 2006 fixant les conditions et les modalités de règlement des frais occasionnés par les déplacements temporaires des personnels civils de l'Etat modifié par le décret n°2019-139 du 26 février 2019* 

*-Arrêté du 20 décembre 2013 pris pour l'application du décret n° 2006-781 du 3 juillet 2006 et portant politique des voyages des personnels civils des ministères chargés de l'éducation nationale, de l'enseignement supérieur et de la recherche*

*- Arrêté du 3 juillet 2006 fixant les taux des indemnités de mission prévue à l'article 3 du décret n° 2006-781 du 3 juillet 2006 modifié par l'arrêté du 20 septembre 2023*

*- Arrêté du 14 mars 2022 modifiant l'arrêté du 3 juillet 2006 fixant les taux des indemnités kilométriques prévues à l'article 10 du décret n°2006- 781 du 3 juillet 2006 modifié par l'arrêté du 20 septembre 2023*

L'enseignant reçoit par mail, dans son école de rattachement, un ordre de mission sur lequel figure en bas de page, la partie état de frais. Une fois le stage terminé, il doit renvoyer le document dûment complété et signé accompagné des pièces justificatives au service des frais de déplacement de la DSDEN 47 à l'adresse suivante:

> DSDEN du Lot et Garonne DRH Plateforme frais de déplacement Enseignant du 1er degré du (préciser votre département d'affectation) 23 rue Roland GOUMY CS10001 47916 AGEN CEDEX 9

Attention : renvoyer l'ordre de mission en entier, ne pas découper la partie état de frais.

<span id="page-7-0"></span>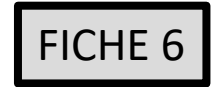

# **Déplacements effectués par un professeur des écoles affecté sur un poste fractionné (= service partagé).**

# **Références règlementaires**

*-Décret n°2006-781 du 3 juillet 2006 fixant les conditions et les modalités de règlement des frais occasionnés par les déplacements temporaires des personnels civils de l'Etat modifié par le décret n°2019-139 du 26 février 2019* 

*-Arrêté du 20 décembre 2013 pris pour l'application du décret n° 2006-781 du 3 juillet 2006 et portant politique des voyages des personnels civils des ministères chargés de l'éducation nationale, de l'enseignement supérieur et de la recherche*

*- Arrêté du 3 juillet 2006 fixant les taux des indemnités de mission prévue à l'article 3 du décret n° 2006-781 du 3 juillet 2006 modifié par l'arrêté du 20 septembre 2023*

*- Arrêté du 14 mars 2022 modifiant l'arrêté du 3 juillet 2006 fixant les taux des indemnités kilométriques prévues à l'article 10 du décret n°2006- 781 du 3 juillet 2006 modifié par l'arrêté du 20 septembre 2023*

L'enseignant doit créer son ordre de mission tous les mois, après service fait, via l'application CHORUS DT. **Cela ne sera possible qu'après la saisie par le gestionnaire de la plate-forme 47 de l'ordre de mission permanent de** 

**référence**.

**Nouveau rentrée 2023: modalités de remboursement des repas**

Le « guide utilisateur destiné aux personnels du 1<sup>er</sup> degré en service partagé » est consultable sur le site de la DSDEN 47 à la rubrique : *Espace Professionnel / Frais de déplacements des personnels enseignants et itinérants 1er degré ( sur la page d'accueil du site)*

<span id="page-8-0"></span>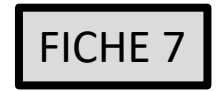

*-Décret n°2006-781 du 3 juillet 2006 fixant les conditions et les modalités de règlement des frais occasionnés par les déplacements temporaires des personnels civils de l'Etat modifié par le décret n°2019-139 du 26 février 2019* 

*-Arrêté du 20 décembre 2013 pris pour l'application du décret n° 2006-781 du 3 juillet 2006 et portant politique des voyages des personnels civils des ministères chargés de l'éducation nationale, de l'enseignement supérieur et de la recherche*

*- Arrêté du 3 juillet 2006 fixant les taux des indemnités de mission prévue à l'article 3 du décret n° 2006-781 du 3 juillet 2006 modifié par l'arrêté du 20 septembre 2023*

*- Arrêté du 14 mars 2022 modifiant l'arrêté du 3 juillet 2006 fixant les taux des indemnités kilométriques prévues à l'article 10 du décret n°2006- 781 du 3 juillet 2006 modifié par l'arrêté du 20 septembre 2023*

L'agent doit créer son ordre de mission (OM régularisation classique) via l'application CHORUS DT dans les 15 jours suivant la date de la réunion.

Les éléments nécessaires à la saisie de l'OM figurent sur la convocation (objet de la mission, enveloppe budgétaire, centre de coût CHORUS, valideur hiérarchique, valideur gestionnaire).

Le guide utilisateur est consultable sur le site de la DSDEN 47 dans la rubrique:

Espace Professionnel / Frais de déplacements des personnels enseignants et itinérants 1<sup>er</sup> degré ( sur la page d'accueil du site)

<span id="page-9-0"></span>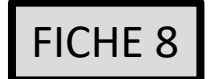

*-Décret n°2006-781 du 3 juillet 2006 fixant les conditions et les modalités de règlement des frais occasionnés par les déplacements temporaires des personnels civils de l'Etat modifié par le décret n°2019-139 du 26 février 2019* 

*-Arrêté du 20 décembre 2013 pris pour l'application du décret n° 2006-781 du 3 juillet 2006 et portant politique des voyages des personnels civils des ministères chargés de l'éducation nationale, de l'enseignement supérieur et de la recherche*

*- Arrêté du 3 juillet 2006 fixant les taux des indemnités de mission prévue à l'article 3 du décret n° 2006-781 du 3 juillet 2006 modifié par l'arrêté du 20 septembre 2023*

*- Arrêté du 14 mars 2022 modifiant l'arrêté du 3 juillet 2006 fixant les taux des indemnités kilométriques prévues à l'article 10 du décret n°2006- 781 du 3 juillet 2006*

Les personnels itinérants ont un ordre de mission permanent avec une enveloppe contingentée en kilomètres (à l'exception des itinérants du Lot-et-Garonne, des médecins et **des infirmières du 64).**

Ils doivent saisir mensuellement leurs ordres de mission « personnel itinérant » via l'application CHORUS DT. (cf : « guide pour les personnels itinérants » consultable sur le site de la DSDEN 47 à la rubrique : Espace Professionnel / Frais de déplacements des personnels enseignants et itinérants 1<sup>er</sup> degré ( sur la page d'accueil du site)

Un ordre de mission permanent est créé dans CHORUS DT pour une durée qui ne peut excéder douze mois (de janvier à décembre). C'est une référence technique qui retranscrit l'autorisation de circuler pour les personnels itinérants.

Le périmètre géographique de l'OMP est défini en fonction de l'arrêté de nomination ou de la lettre de mission transmis.

L'agent veille à mettre à jour les informations relatives à son véhicule personnel dans sa fiche profil CHORUS DT, notamment la police d'assurance.

L'agent autorisé à utiliser son véhicule personnel pour raison de service doit être couvert par une assurance permettant son usage dans le cadre d'une activité professionnelle.

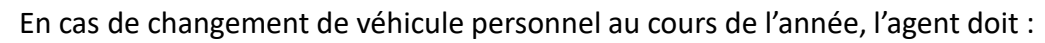

- Créer son véhicule dans la fiche profil Chorus et y rattacher une copie de la carte grise
- Remplir de nouveau la demande d'autorisation d'utiliser son véhicule pour les besoins de service
- Transmettre ce document au service gestionnaire en précisant qu'il s'agit d'une demande de modification de l'OMP pour changement de véhicule.

Il appartient au service gestionnaire, avec l'accord du supérieur hiérarchique, de décider de l'utilisation par l'agent de son véhicule personnel, si l'intérêt du service l'exige, dans un secteur géographique préalablement déterminé et justifié par sa mission. Il est alors indemnisé sur la base du taux kilométrique (barème « IK standard » à choisir dans la fiche profil).

<span id="page-10-0"></span>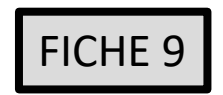

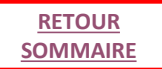

*-Décret n°2006-781 du 3 juillet 2006 fixant les conditions et les modalités de règlement des frais occasionnés par les déplacements temporaires des personnels civils de l'Etat modifié par le décret n°2019-139 du 26 février 2019* 

*-Arrêté du 20 décembre 2013 pris pour l'application du décret n° 2006-781 du 3 juillet 2006 et portant politique des voyages des personnels civils des ministères chargés de l'éducation nationale, de l'enseignement supérieur et de la recherche*

*- Arrêté du 3 juillet 2006 fixant les taux des indemnités de mission prévue à l'article 3 du décret n° 2006-781 du 3 juillet 2006 modifié par l'arrêté du 20 septembre 2023*

*- Arrêté du 14 mars 2022 modifiant l'arrêté du 3 juillet 2006 fixant les taux des indemnités kilométriques prévues à l'article 10 du décret n°2006- 781 du 3 juillet 2006*

Dans le cadre du suivi des FSTG, chaque PEMF doit régulièrement saisir un ordre de mission régularisation classique via l'application DT CHORUS. Les éléments nécessaires à la saisie de l'Ordre de Mission sont indiqués sur l'ordre de mission papier transmis courant septembre. Le « guide utilisateur pour les déplacements PEMF » est consultable sur le site de la DSDEN 47 : *Espace Professionnel / Frais de déplacements des personnels enseignants et itinérants 1er degré ( sur la page d'accueil du site)*

<span id="page-11-0"></span>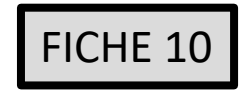

## **Déplacements des personnels du SDJES**

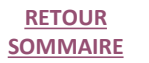

# **Références règlementaires**

*-Décret n°2006-781 du 3 juillet 2006 fixant les conditions et les modalités de règlement des frais occasionnés par les déplacements temporaires des personnels civils de l'Etat modifié par le décret n°2019-139 du 26 février 2019 -Arrêté du 20 décembre 2013 pris pour l'application du décret n° 2006-781 du 3 juillet 2006 et portant politique des voyages des personnels civils* 

*des ministères chargés de l'éducation nationale, de l'enseignement supérieur et de la recherche*

*- Arrêté du 3 juillet 2006 fixant les taux des indemnités de mission prévue à l'article 3 du décret n° 2006-781 du 3 juillet 2006 modifié par l'arrêté du 20 septembre 2023*

*- Arrêté du 14 mars 2022 modifiant l'arrêté du 3 juillet 2006 fixant les taux des indemnités kilométriques prévues à l'article 10 du décret n°2006- 781 du 3 juillet 2006*

#### Les personnels des Services Départementaux de la Jeunesse, à l'Engagement et aux Sport de l'académie de Bordeaux ont un ordre de mission permanent. Ils doivent saisir mensuellement leurs ordres de mission « ponctuel » via l'application CHORUS DT. (cf :« guide pour les personnels SDJES » consultable sur le site de la DSDEN 47 à la rubrique : Espace Professionnel / Frais de déplacements des personnels enseignants et itinérants 1<sup>er</sup> degré ( sur la page d'accueil du site)

Un ordre de mission permanent est créé dans CHORUS DT pour une durée qui ne peut excéder douze mois (de janvier à décembre). C'est une référence technique qui retranscrit l'autorisation de circuler pour les personnels itinérants.

Le périmètre géographique de l'OMP est défini en fonction de l'arrêté de nomination ou de la lettre de mission transmis.

L'agent veille à mettre à jour les informations relatives à son véhicule personnel dans sa fiche profil CHORUS DT, notamment la police d'assurance.

L'agent autorisé à utiliser son véhicule personnel pour raison de service doit être couvert par une assurance permettant son usage dans le cadre d'une activité professionnelle.

En cas de changement de véhicule personnel au cours de l'année, l'agent doit :

- Créer son véhicule dans la fiche profil Chorus et y rattacher une copie de la carte grise
- Remplir de nouveau la demande d'autorisation d'utiliser son véhicule pour les besoins de service
- Transmettre ce document au service gestionnaire en précisant qu'il s'agit d'une demande de modification de l'OMP pour changement de véhicule.

Il appartient au service gestionnaire, avec l'accord du supérieur hiérarchique, de décider de l'utilisation par l'agent de son véhicule personnel, si l'intérêt du service l'exige, dans un secteur géographique préalablement déterminé et justifié par sa mission. Il est alors indemnisé sur la base du taux kilométrique (barème « IK standard » à choisir dans la fiche profil). **Toutefois, l'utilisation du véhicule de service est à privilégier.** <sup>12</sup>

<span id="page-12-0"></span>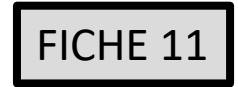

## **Déplacements personnels AESH**

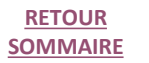

# **Références règlementaires**

*-Décret n°2006-781 du 3 juillet 2006 fixant les conditions et les modalités de règlement des frais occasionnés par les déplacements temporaires des personnels civils de l'Etat modifié par le décret n°2019-139 du 26 février 2019* 

*-Arrêté du 20 décembre 2013 pris pour l'application du décret n° 2006-781 du 3 juillet 2006 et portant politique des voyages des personnels civils des ministères chargés de l'éducation nationale, de l'enseignement supérieur et de la recherche*

*- Arrêté du 3 juillet 2006 fixant les taux des indemnités de mission prévue à l'article 3 du décret n° 2006-781 du 3 juillet 2006 modifié par l'arrêté du 20 septembre 2023*

*- Arrêté du 14 mars 2022 modifiant l'arrêté du 3 juillet 2006 fixant les taux des indemnités kilométriques prévues à l'article 10 du décret n°2006- 781 du 3 juillet 2006*

# **SERVICE PARTAGÉ**

**Les personnels AESH T2 ont un ordre de mission permanent sans enveloppe contingentée en kilomètres,**

Ils doivent saisir mensuellement leurs ordres de mission « personnel itinérant » via l'application CHORUS DT. L'AESH doit créer son ordre de mission tous les mois, après service fait, via l'application CHORUS DT.

**Cela ne sera possible qu'après la saisie par le gestionnaire de la plate-forme 47 de l'ordre de mission permanent de référence suite à l'envoi de l'autorisation de circuler**.

Le « guide utilisateur destiné aux personnels AESH en service partagé » est consultable sur le site de la DSDEN 47 à la rubrique : *Espace Professionnel / Frais de déplacements des personnels enseignants et itinérants 1er degré ( sur la page d'accueil du site)*

**Les personnels AESH hors T2, employés par le Lycée Montesquieu, doivent demander le remboursement de leurs frais de déplacement à l'établissement.**

### **FORMATION CONTINUE**

L'AESH reçoit par mail, dans son école de rattachement, un ordre de mission sur lequel figure en bas de page, la partie état de frais. Une fois le stage terminé, il doit renvoyer le document dûment complété et signé accompagné des pièces justificatives au service des frais de déplacement de la DSDEN 47 à l'adresse suivante:

> DSDEN du Lot et Garonne Plateforme frais de déplacement des AESH 23 rue Roland GOUMY CS10001 47916 AGEN CEDEX 9

<span id="page-13-0"></span>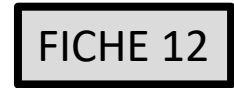

# **Application : CHORUS DT**

**1/3**

**[RETOUR](#page-1-0) [SOMMAIRE](#page-1-0)**

**(ne concerne pas les frais relatifs aux stages de formation)**

#### **Modalités pratiques de connexion**

CHORUS DT est l'application métier qui permet le remboursement des frais de déplacements des agents, dans le cadre de leur fonction ou pour répondre à une convocation.

Cette application est accessible de n'importe quel ordinateur disposant d'une connexion Internet :

- soit via le site internet du Rectorat de Bordeaux : **www.ac-bordeaux.fr** en cliquant dans « Accès rapide », lien « Arena » (accéder à vos applications).

- soit directement sur le portail CHORUS DT à l'adresse suivante : **https://portailrh.ac-bordeaux.fr/arena/**

L'authentification pour accéder aux applications se fait en saisissant : l'identifiant et le mot de passe de votre messagerie académique.

Cliquer ensuite sur « Gestion des personnels » puis sur « Gestion des Déplacements temporaires (DT) »

CHORUST DT est également accessible depuis un smartphone, activant l'option « version ordinateur » du navigateur internet.

L'application intègre la réglementation en vigueur, notamment les barèmes et montants forfaitaires des indemnités de base (nuitées, **repas).**

### **Informations générales**

- La connexion à CHORUS DT via le portail ARENA est à privilégier, les liens envoyés automatiquement par l'application sont souvent inactifs.

- Une bascule des applications de gestion RH met à jour tous les mois les informations administratives (adresses, grade) et références bancaires dans la fiche profil de l'agent.

- Chaque agent (le missionné) est responsable de la saisie de ses déplacements dans CHORUS DT.

- Le VH1 (est généralement le supérieur hiérarchique ou la personne désignée par lui ) constate le service fait en validant l'ordre de mission dans CHORUS DT. Il le transfère alors au service gestionnaire (Service Interdépartemental de Gestion des Frais de Déplacements des Personnels (DSDEN 47)).

- Quand un OM est en « Révision » : l'agent reçoit un message automatique qui reprend le motif. Il doit se connecter à Chorus DT (via le portail ARENA), sélectionner l'OM en question pour le modifier et le mettre à nouveau à la validation du VH1.

Les déplacements qui font l'objet d'une convocation concernant:

- la formation (émanant de l'EAFC)
- les jurys des examens et concours (émanant de la DEC)

ne sont pas à saisir dans CHORUS DT.

Ils sont traités dans GAÏA (pour l'EAFC) ou Imag'in (pour la DEC).

Pour plus de renseignements, veuillez contacter le gestionnaire mentionné sur la convocation

L'ensemble de la documentation concernant les frais de déplacement, en particulier les notices (pas à pas) expliquant les procédures de saisie dans l'application CHORUS DT sont disponible sur le site de la DSDEN 47 dans la rubrique frais de déplacement en bas de la page d'accueil

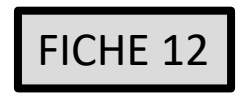

# **Application : CHORUS DT**

**2/3 (ne concerne pas les frais relatifs aux stages de formation)**

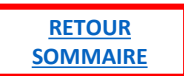

### **Alertes présentes dans CHORUS DT**

Les alertes sont marquées dans l'onglet général de l'OM, accompagné d'un message (déplier la double flèche à droite du bandeau

 $\sqrt{1}$ 

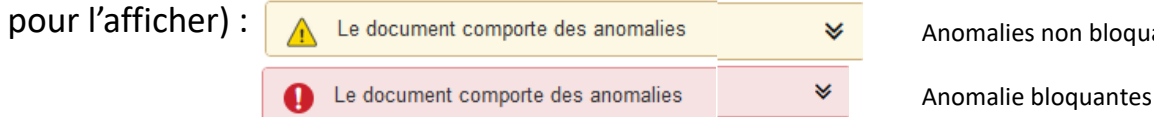

Anomalies non bloquantes

### **Quelques exemples**

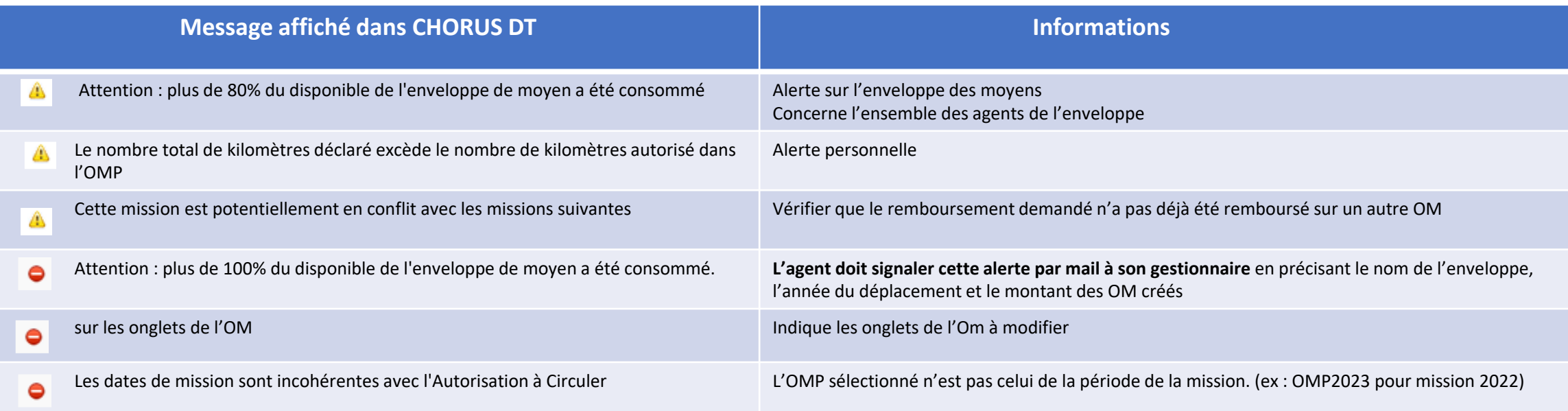

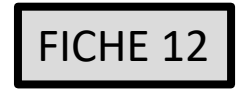

# **Application : CHORUS DT**

**3/3 (ne concerne pas les frais relatifs aux stages de formation)**

# Contrôle par le valideur hiérarchique

Le valideur hiérarchique (VH1 dans CHORUS DT) est généralement le supérieur hiérarchique ou la personne désignée par lui (secrétariat), pour les PE en service partagés il s'agit de leur gestionnaire paye de la DSDEN 33.

Pour les enseignants 1<sup>er</sup> degré personnels itinérants il s'agit de l'IEN ou son secrétariat, pour ceux en services partagés ou effectuant des remplacements les VH1 sont leur gestionnaire paye de la DSDEN 33.

Le VH1 doit vérifier l'effectivité et l'exactitude de la mission, d'une part pour optimiser son délai de traitement par les services de gestion, d'autre part pour que la demande d'indemnisation soit conforme au moment du traitement de l'OM.

Dans CHORUS DT, lorsque l'ordre de mission est validé, le VH1 transfère l'OM au service gestionnaire (DSDEN 47), en fonction du type de mission ( voir l'organigramme du service académique des frais de déplacement FICHE 14)

# Contrôle par le service gestionnaire

Le service gestionnaire s'assure de la conformité réglementaire de l'OM, de la vérification des indemnités ainsi que des pièces justificatives.

Puis il procède à la validation pour transformation en Etat de Frais (EF), support du remboursement.

**La fin de gestion comptable impose un arrêt des remboursements généralement à la fin de la première semaine de décembre** (sous réserve de crédits disponibles). Les gestionnaires disposent d'une semaine pour traiter les dernières déclarations. La création des OM dans CHORUS DT reste possible. Le mois de janvier est réservé au traitement des OM du mois de décembre de l'année précédente.

Je vous remercie d'assurer une large diffusion auprès des personnels de vos services.

### **Délai de remboursement**

L'agent doit adapter la fréquence de ses demandes de remboursement à la fréquence de ses déplacements pour fiabiliser la gestion globale de l'enveloppe de moyen et fluidifier le traitement des OM.

#### Exemples :

**Personnels en services partagés et les personnels itinérants** effectuent la demande de remboursement au moins une fois par mois en regroupant plusieurs déplacements dans un même OM.

#### **Personnels en formation:**

effectuent la demande de remboursement dans les 15 jours suivant la journée de stage ( voir FICHE 5)

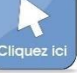

<span id="page-16-0"></span>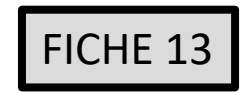

# **Frais ouvrant droit à remboursement 1/3**

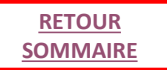

#### **Principes**

Tout déplacement accompli par un agent pour assurer son service, hors des communes de sa résidence administrative et de sa résidence familiale, peut donner lieu à la prise en charge des frais de transport induits par ce déplacement et à l'attribution, le cas échéant, d'indemnités destinées à compenser les frais de repas et d'hébergement.

Le décret du 3 juillet 2006 précise dans son article 2 la notion de commune : constituent une seule et même commune, « toute commune et les communes limitrophes, desservies par des moyens de transports publics de voyageurs ».

### Les déplacements effectués au sein de cette commune et des communes limitrophes n'ouvrent pas droit aux remboursements de frais (pas d'indemnités kilométriques, pas **d'indemnités de repas ou de nuitée).**

Voir annexe 1: Liste des communes limitrophes

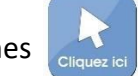

Les distances kilométriques de référence entre deux communes sont celles du logiciel Via Michelin avec la prise en compte du trajet le plus court de commune à commune à la date de validation de l'état de frais, à l'exception des déplacements dans le cadre de la formation, dans ce cas de figure c'est le distancier national de l'application GAÏA qui est pris en considération.

L'indemnisation s'effectue au départ de la commune de la résidence administrative (RA).

Pour des raisons pratiques, un départ du domicile familial (résidence familiale, RF) **peut être envisagé pour les personnels itinérants** selon le lieu de la mission avec accord du supérieur hiérarchique et du service gestionnaire. Ces particularités sont indiquées dans l'OM permanent ou accordées au cas par cas par le VH1.

**Prestations ouvrant droit à un remboursement** 

#### **Transport**

La voie ferroviaire doit être privilégiée. Les billets de trains sont alors intégralement remboursés (tarif SNCF 2nde classe, dérogation pour le tarif SNCF 1ere classe lorsque le déplacement effectué au cours de la même journée est supérieur à 6 heures) sur présentation d'un justificatif.

Pour les personnels itinérants, les indemnités kilométriques (IK) seront remboursées sur la base du tarif IK Standard. Elles couvrent les frais de carburant, l'entretien et l'usure du véhicule. Les frais de déplacements entre le domicile et la résidence administrative ne sont pas pris en charge. 17

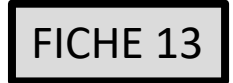

# FICHE 13 **Frais ouvrant droit à remboursement 2/3**

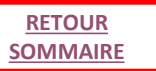

**Nouveau 2023**

#### **Frais supplémentaires de repas**

Une indemnité forfaitaire est attribuée lorsque l'agent est en mission en dehors de la commune de sa résidence familiale et de la commune de sa résidence administrative, pendant la totalité de la période comprise :

- entre 11h et 14h pour le repas du midi

- entre 18h et 21h pour le repas du soir

**L'indemnité est actuellement fixée à 20€ à compter du 22/09/2023** (avant 17,50€) **par repas. Cette indemnité est réduite de moitié (10 € à compter du 22/09/2023** (avant 8,75€) ) **si une cantine ou un restaurant administratif est présent dans la commune.** 

Cette indemnité compense le surcoût des repas compte tenu de l'impossibilité de se restaurer au domicile ou dans la résidence administrative en raison de l'éloignement de ces dernières et de la durée de la mission.

**Cas particulier: des frais supplémentaires de repas des agents affectés en service partagés ou en remplacement continu pour la durée de la rentrée scolaire.**

En application de l'article 14 de l'arrêté du 20 décembre 2013 pris pour l'application du décret n°2006-781 du 3 iuillet 2006 :

*« Les agents affectés en service partagés ou en remplacement continu pour la durée de l'année scolaire sont indemnisés de leurs frais de repas, au taux fixé par l'arrêté du 3 juillet 2006 susvisé fixant les taux des indemnités de mission, réduit de moitié lorsqu'ils se trouvent, pour l'exécution de leur service, hors des communes de leur résidence administrative et de leur résidence familiale, pendant la totalité de la période comprise entre 11 heures et 14 heures.* »

**Dans ce cas le taux réduit l'indemnité de repas s'applique , il s'élève à 10€ à compter du 22/09/2023** (avant 8,75€).

La réglementation ne prévoit pas d'indemnité de repas dans le cas où l'agent se déplace dans la commune (notion élargie) de sa résidence administrative ou familiale (cf. article 9 de l'arrêté du 20/12/2013). Elle ne concerne pas non plus, les personnels en réunion par visioconférence au sein de leur résidence administrative ou familiale.

**En application de l'article 3 du décret n°2006-781 du 3/07/2006, pour tout frais de repas saisi dans l'application CHORUS DT un justificatif de paiement devra être systématiquement fourni daté du jour de la mission.**

Exemples de justificatifs conformes:

facture ou ticket de caisse d'un restaurant, d'un restaurant administratif (EPLE, services académiques, ministère, cantine d'une école…)d'une boulangerie pour l'achat d'un repas, d'un sandwich, ticket de caisse **daté du jour** pour l'achat de pain, fruits, légumes… …

Exemples de justificatifs non conformes:

Ticket de carte bancaire, ticket de caisse

pour l'achat de pain, fruits, légumes… **pour confectionner le repas à l'avance.**

F. Ces justificatifs devront obligatoirement être numérisés, et déposés dans CHORUS DT, sur l'onglet général de l'OM, grâce au bouton « Rattacher » (max 5 Mo par fichier). Rattacher

**En l'absence de justificatif ou en cas de justificatif non conforme, l'agent ne sera pas indemnisé pour son repas.**

Pour la prise en compte des indemnités de repas, le début et le retour de mission est considéré comme suit :

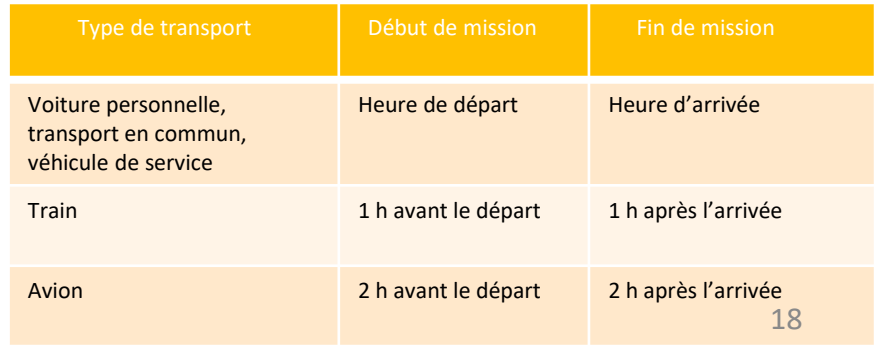

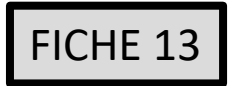

#### **Prestations ouvrant droit à un remboursement**

#### **Frais supplémentaires d'hébergement**

Pour prétendre au remboursement de l'indemnité d'hébergement, l'agent doit se trouver en mission pendant la totalité de la période comprise entre 0h et 5h et fournir un justificatif de paiement.

Cette indemnité comprend le petit-déjeuner et la taxe de séjour.

#### **Taux journalier du remboursement forfaitaire des frais d'hébergement**

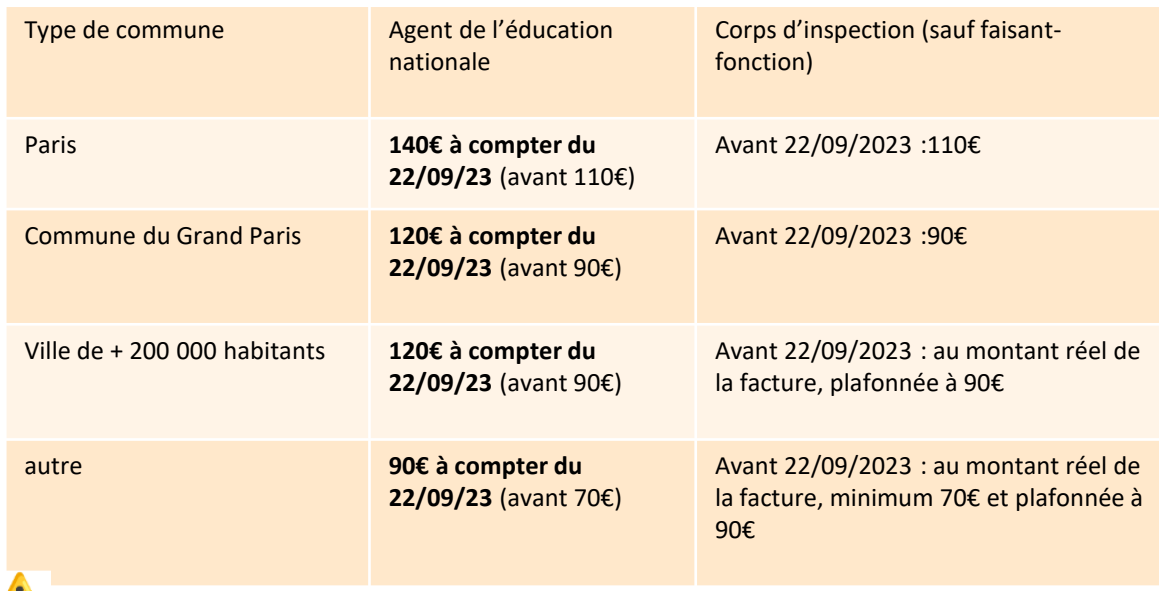

La confirmation de réservation d'un hébergement via le site Booking ne constitue pas un justificatif. Dans ce cas, il convient de demander une facture acquittée directement à l'hôtel choisi.

#### **Autres frais pris en compte\***

#### **Péage**

Les frais de péage peuvent être remboursés sur production de justificatifs

### **Parking**

Les frais de stationnement dans les parcs automobiles des gares et des aéroports peuvent être remboursés sur production de justificatifs, s'ils précèdent l'utilisation d'un transport en commun.

#### **Utilisation du véhicule de service**

L'utilisation d'un véhicule de service n'ouvre pas droit au remboursement des frais kilométriques. Si la mission ouvre droit au remboursement d'autres prestations, l'OM établi dans CHORUS DT doit faire apparaitre ce trajet (onglet prestation).

\* Les autres prestations sont soumises à l'autorisation préalable de l'administration, se référer au décret de 2006 et à l'arrêté de 2013

<span id="page-19-0"></span>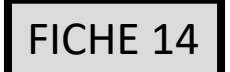

**Le service académique des frais de déplacement des personnels 1er degré reste à votre écoute pour tout renseignement complémentaire Personnes à contacter:**

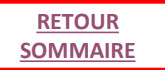

## **Pour les frais de déplacement relatifs:**

- **aux stages de formation continue des PE**
- **aux PE en service partagé**
- **aux PE contractuels**
- **aux PE stagiaires à mi-temps**

**Cheffe de division**: Stéphanie PUJOS

#### **Gestionnaires:**

- pour les enseignants  $1<sup>er</sup>$  degré de DORDOGNE + les enseignants  $1<sup>er</sup>$  degré en service partagé des LANDES: Joëlle HERTOUT Tél: 05 53 67 70 80 [joelle.hertout@ac-bordeaux.fr](mailto:joelle.hertout@ac-bordeaux.fr)

- pour les enseignants 1er degré de GIRONDE: Catherine MARDON Tél: 05 53 67 70 26 [catherine.mardon@ac-bordeaux.fr](mailto:catherine.mardon@ac-bordeaux.fr)

- pour les enseignants 1er degré des LANDES (uniquement pour la formation continue): Sandrine ZANCHETTA Tél: 05 53 67 70 18 [sandrine.zanchetta@ac-bordeaux.fr](mailto:sandrine.zanchetta@ac-bordeaux.fr) (les mardi, jeudi et vendredi après-midi et le mercredi toute la journée)

- pour les enseignants 1er degré du LOT-ET-GARONNE: Christelle GACHIES Tél: 05 53 67 70 66 [christelle.gachies@ac-bordeaux.fr](mailto:christelle.gachies@ac-bordeaux.fr)

- pour les enseignants 1er degré des PYRENNEES ATLANTIQUES : Christophe PHILIPPON Tél: 05 53 67 70 27 [christophe.philippon@ac-bordeaux.fr](mailto:christophe.philippon@ac-bordeaux.fr)

# **Pour les frais de déplacement relatifs:**

- **aux personnels itinérants**
- **aux réunions à visa**
- **aux (professeur des écoles maître formateur) PEMF**
- **aux personnels des SDJES, des CIO, et AESH**

**Chef de division**: en attente de nomination, [ce.ia47-fdpi@ac-bordeaux.fr](mailto:ce.ia47-fdpi@ac-bordeaux.fr)

#### **Gestionnaires:**

-pour les personnels itinérants de GIRONDE et les PEMF de l'académie: Géraldine NATAL- BOURGADE Tél: 05 53 67 70 84 [geraldine.natal@ac-bordeaux.fr](mailto:geraldine.natal@ac-bordeaux.fr)

-pour les personnels itinérants des LANDES et du LOT-ET-GARONNE et des SDJES de l'académie : Lucie. GUILHEM Tél: 05 53 67 70 85 [lucie.guilhem@ac-bordeaux.fr](mailto:lucie.guilhem@ac-bordeaux.fr)

-pour les personnels itinérants de DORDOGNE, des PYRENNES ATLANTIQUES et des CIO de l'académie:

Annie SABY-LOUBIERES Tél: 05 53 67 70 50 [annie.saby-loubieres@ac-bordeaux.fr](mailto:annie.saby-loubieres@ac-bordeaux.fr)

#### -pour les personnels AESH de l'académie pour les services partagés et la formation continue:

Claire LE MEUR Tél: 05 53 67 70 52 [ce.dsden47-fdaesh@ac-bordeaux.fr](mailto:ce.dsden47-fdaesh@ac-bordeaux.fr)

<span id="page-20-0"></span>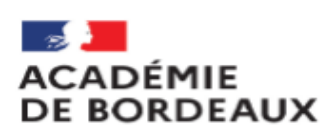

# **ANNEXE : liste des communes limitrophes 1/6**

Secrétariat Général Pôle Expertises et services des Affaires Financières

Décret nº 2006-781 du 3 juillet 2006, article 2 paragraphe 8

Pour l'application du présent décret, sont considérés comme constituant une seule et même commune : toute commune et les communes limitrophes, desservies par des moyens de transports publics de voyageurs.

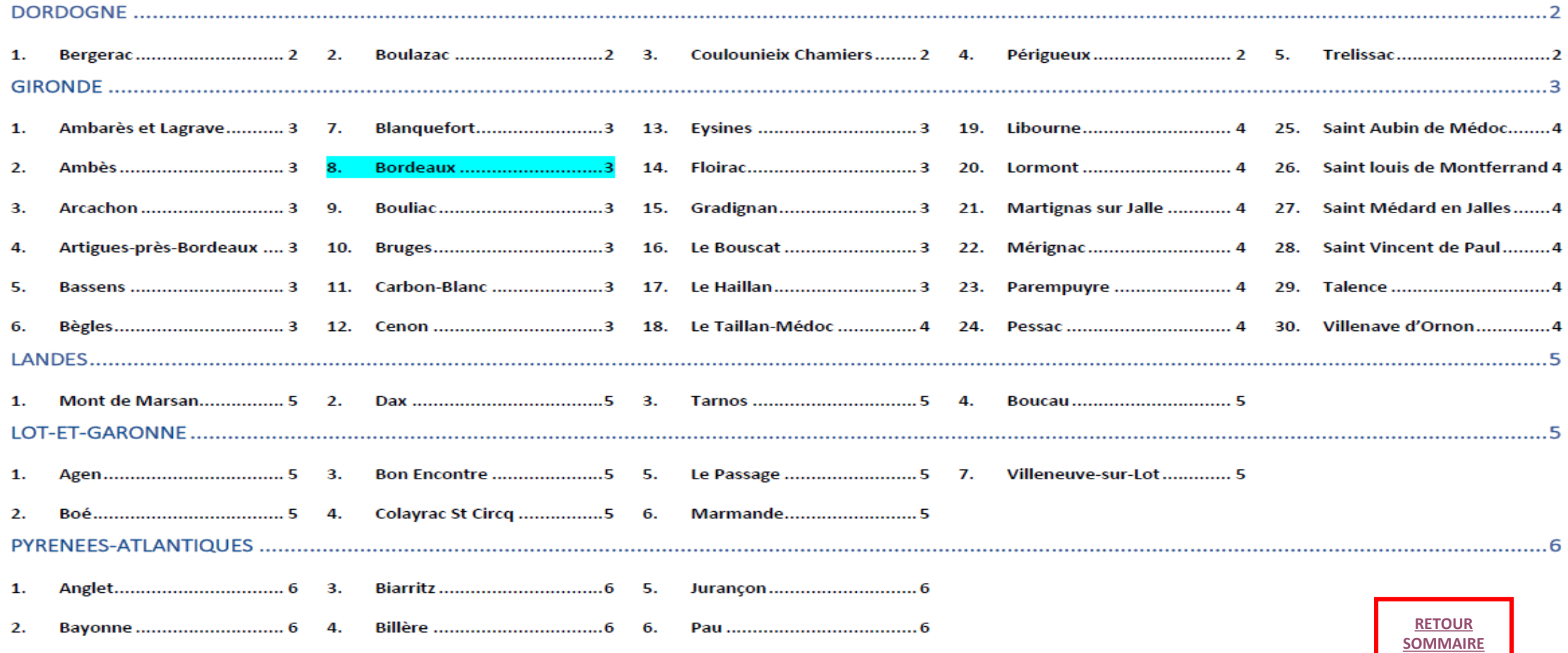

## <span id="page-21-0"></span>Dordogne

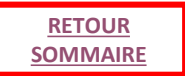

### 1. Bergerac

- Pas de transport public vers les communes limitrophes

### 2. Boulazac

- Périgueux
- Trelissac

#### 3. Coulounieix Chamiers

- Périgueux
- Sanilhac  $\sim$

### 4. Périgueux

- Boulazac
- Champeevinel  $\sim$
- Château l'Evêque ÷
- Coulounieix Chamiers ÷.
- Escoire A.
- Marsac ÷.
- Sanilhac  $\overline{a}$
- Trelissac ÷.

### 5. Trelissac

- Antonne
- Boulazac  $\sim$
- Champeevinel  $\sim$
- Perigueux ÷.

#### 23

**RETOUR SOMMAIRE** 

# **ANNEXE : liste des communes limitrophes 3/6**

### <span id="page-22-0"></span>Gironde

#### 1. Ambarès et Lagrave

- Ambès u.
- **Bassens** ÷.
- Carbon-Blanc
- Saint Louis de Montferrand
- Saint Vincent de Paul

#### 2. Ambès

- Ambares et Lagrave
- Saint Louis de Montferrand
- Saint Vincent de Paul

#### 3. Arcachon

- La Teste de Buch

#### 4. Artigues-près-Bordeaux

- Cenon
- Floirac
- Lormont

#### 5. Bassens

- Ambares et Lagrave  $\omega$
- Bordeaux L.
- Carbon-Blanc
- Lormont  $\sim$
- Saint Louis de Montferrand ÷.

#### 6. Bègles

- Bordeaux
- Talence
- Villenave d'Ornon

#### 7. Blanquefort

- Bruges  $\omega_{\rm c}$
- Bordeaux  $\sim$
- Eysines  $\sim$  .
- Le Taillan Médoc L.
- Parempuyre ÷,

#### 8. Bordeaux

- Rive droite : Floirac, Cenon, Lormont,  $\omega$  . **Bassens**
- Rive gauche : Bègles, Talence, Pessac, Mérignac, Eysines, Le Bouscat, **Bruges, Blanquefort**

#### 9. Bouliac

- Floirac

#### 10. **Bruges**

- Blanquefort  $\overline{\phantom{a}}$
- Bordeaux
- Le Bouscat
- Eysines ÷

#### Carbon-Blanc 11.

- Artigues-près-Bordeaux  $\overline{\phantom{a}}$
- **Bassens**  $\overline{\phantom{a}}$
- Lormont

#### Cenon 12.

- Artigues-près-Bordeaux
- Bordeaux
- Floirac
- Lormont

#### Eysines 13.

- Blanquefort
- Bordeaux  $\sim$
- **Bruges**  $\sim$
- Le Bouseat
- Le Haillan
- Le Taillan Médoc
- Mérignac

#### Floirac 14.

- Artigues-près-Bordeaux
- Bordeaux  $\overline{a}$
- Bouliac
- Cenon

#### Gradignan 15.

- Pessac  $\sim$
- Talence
- Villenave d'Ornon

#### 16. Le Bouscat

- Bordeaux
- Bruges  $\overline{\phantom{a}}$
- Eysines

#### Le Haillan 17.

- Eysines  $\sim$
- Mérignac
- Le Taillan-Médoc
- Saint Médard en Jalles

# Gironde

# **ANNEXE : liste des communes limitrophes 4/6**

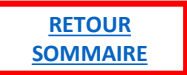

#### Le Taillan-Médoc 18.

- Blanquefort ٠
- Eysines ۰
- Le Haillan
- Saint Aubin de Médoc
- Saint-Médard-en-Jalles

#### Libourne 19.

Pas de transport public vers les L. communes limitrophes

#### 20. Lormont

- Artigues-près-Bordeaux  $\overline{a}$
- **Bassens**
- Bordeaux  $\overline{a}$
- Carbon-Blanc
- Cenon

#### Martignas sur Jalle 21.

Mérignac  $\overline{a}$ 

#### 22. Mérignac

- Bordeaux
- Eysines  $\overline{\phantom{a}}$
- Le Haillan  $\overline{a}$
- Martignas sur Jalle  $\overline{\phantom{a}}$
- Pessac  $\overline{a}$
- Saint Médard en Jalles
- 23. Parempuyre
	- Blanquefort

#### 24. Pessac

- Bordeaux
- Gradignan
- Mérignac
- Talence

#### Saint Aubin de Médoc 25.

- Le Taillan-Médoc
- Saint Médard en Jalles

#### Saint louis de Montferrand 26.

- Ambares et Lagrave
- Ambès
- **Bassens**

#### Saint Médard en Jalles 27.

- Le Haillan
- Le Taillan Médoc
- Martignas-esur-Jalle
- Mérignac
- Saint Aubin de Médoc

#### Saint Vincent de Paul 28.

- Ambares et Lagrave
- Ambès
- 29. Talence
	- Bègles
	- Bordeaux
	- Gradignan
	- Pessac
	- Villenave d'Ornon
- $30.$ Villenave d'Ornon
	- Bègles
	- Gradignan
	- Talence

<span id="page-24-0"></span>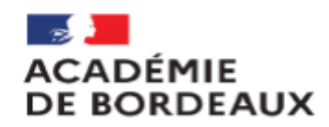

# **ANNEXE : liste des communes limitrophes 5/6**

#### Secrétariat Général Pôle Expertises et services des Affaires Financières

#### Landes

#### 1. Mont de Marsan

- Saint Pierre du Mont

#### 2. Dax

- Narrosse
- Oereluy
- Saint Paul lès Dax
- Seyresse

#### 3. Tarnos

- Anglet
- Bayonne
- Boucau

#### 4. Boucau

- Bayonne  $\equiv$
- Tarnos

### Lot-et-Garonne

#### 1. Agen

- $-$  Boé
	- **Bon-Encontre**  $\sim$
- Colayrac St Circq  $\mathcal{L}^{\mathcal{A}}$
- Foulayronnes A.
- Le Passage  $\sim$
- Pont-du-Casse  $\Delta \sim 10^4$

#### 2. Boé

- $-Agen$
- **Bon Encontre**  $\mathbf{r}$
- Layrac  $\Delta \sim 10^4$
- Le Passage

#### 3. Bon Encontre

#### Agen

 $-$  Boé

#### 4. Colayrac St Circq

- $-Agen$
- Le Passage
- 5. Le Passage
	- $-$  Agen
	- Boé
	- Colayrac St Circq

#### 6. Marmande

- Sainte Bazeille
- Virazeil

#### 7. Villeneuve-sur-Lot

- Bias
- Pujols

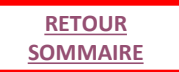

### <span id="page-25-0"></span>Pyrénées-Atlantiques

#### 1. Anglet

- Bayonne
- Biarritz

#### 2. Bayonne

- Anglet
- Biarritz
- Le Boucau  $\overline{\phantom{a}}$
- Tarnos  $\overline{\phantom{a}}$
- Saint Pierre d'Imbe

#### 3. Biarritz

- Anglet
- Bidart

### 4. Billère

- Lons
- Jurançon  $\overline{\phantom{a}}$
- $Pau$

#### 5. Jurançon

- Gelos
- Billère
- Pau

#### 6. Pau

- Bizanos
- Billère
- Jurançon  $\overline{\phantom{a}}$
- Gelos  $\overline{\phantom{a}}$
- Mazères-Lezons
- Lons
- Idron